## **Web Tutorial: Print Barcodes from Custom eCatalog**

HENRY SCHEIN® **DENTAL** 

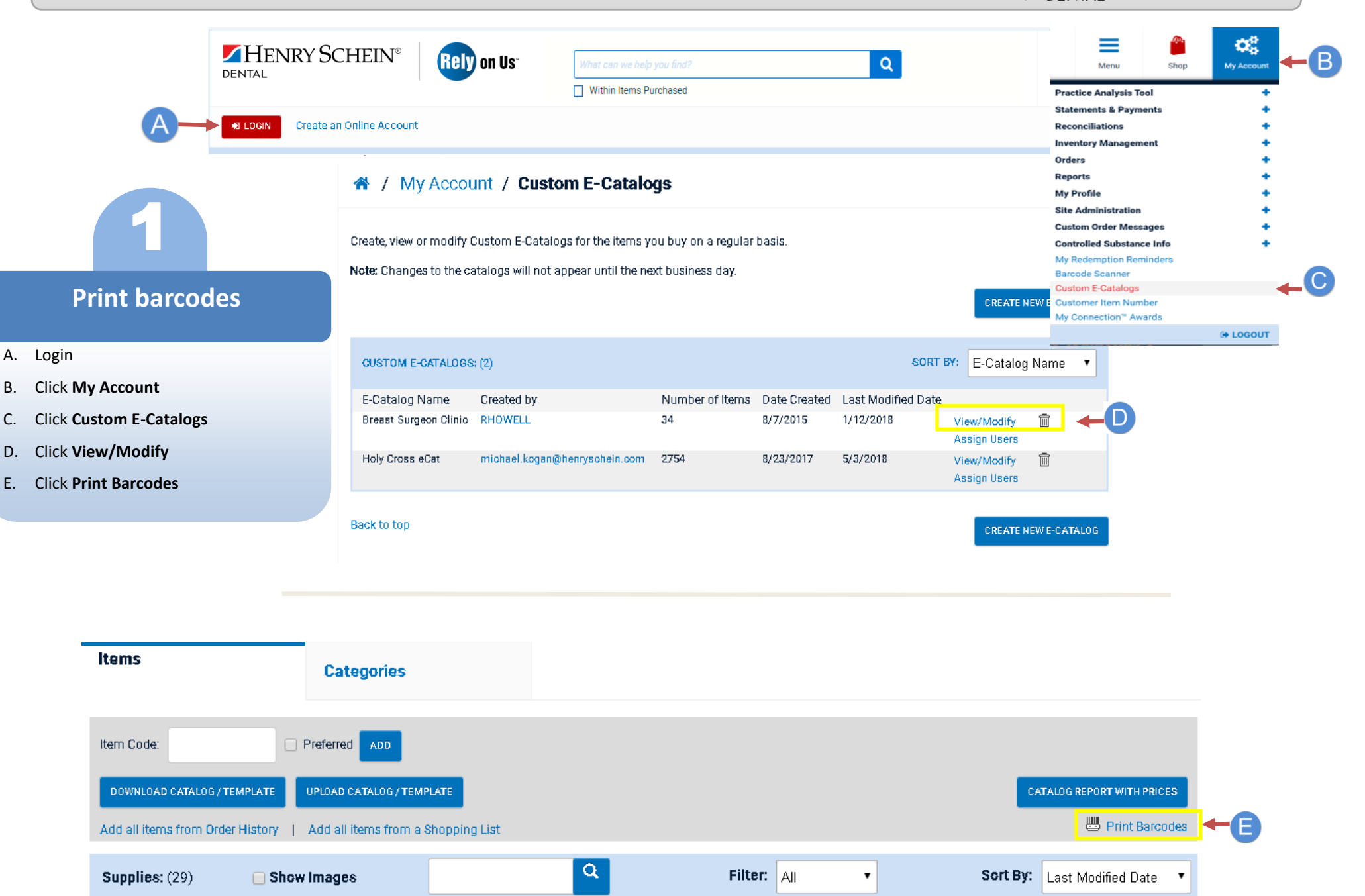

## **Web Tutorial: Print Barcodes from Custom eCatalog**

HENRY SCHEIN® **DENTAL** 

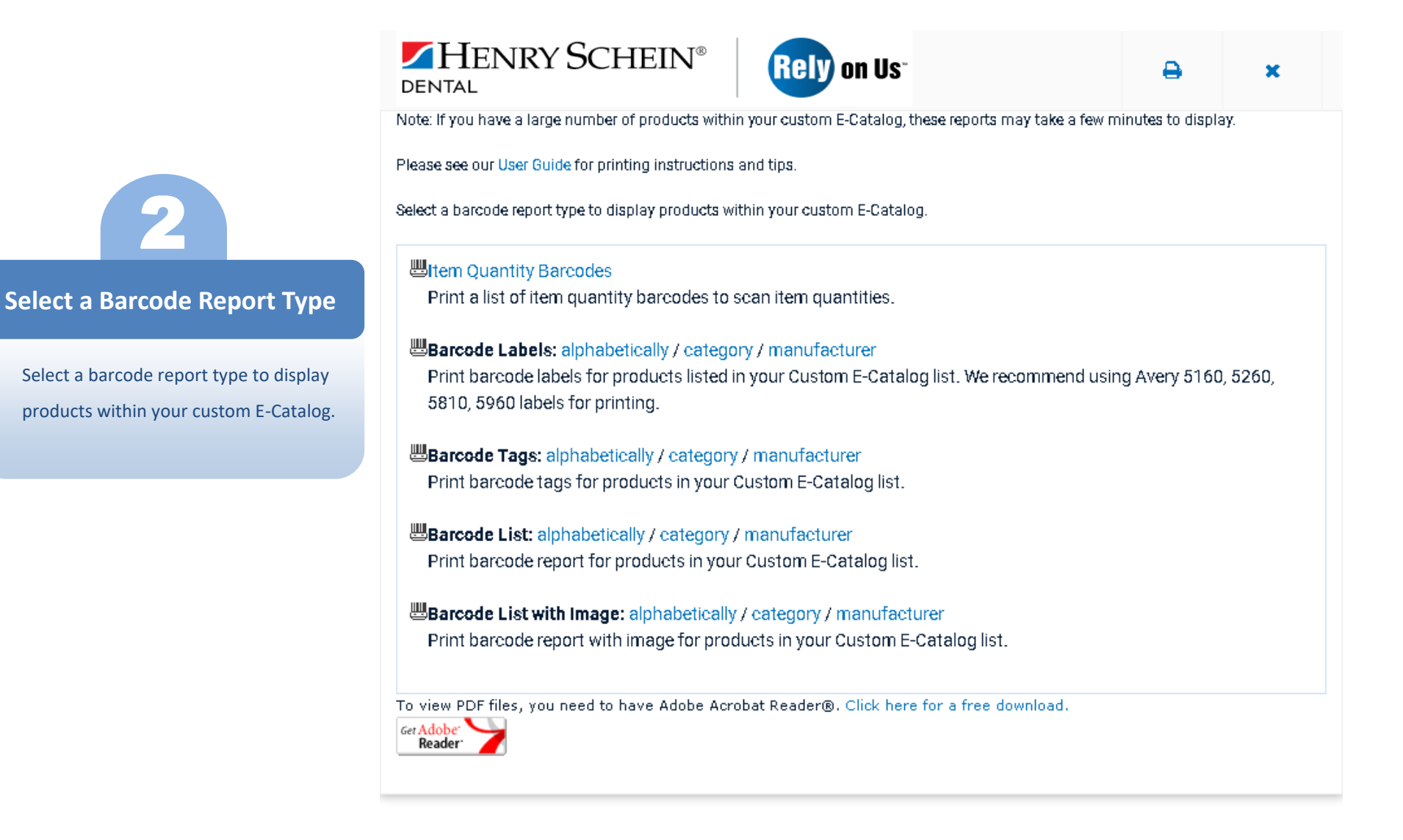